Méthodes numériques et éléments de programmation

> Guy Munhoven

Eléments de

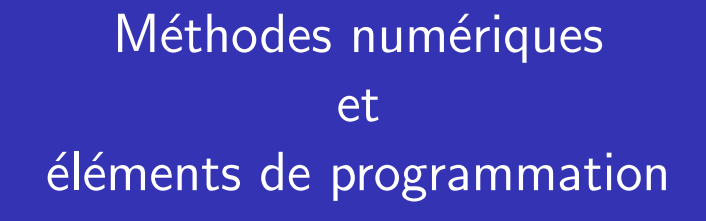

### Guy Munhoven

Institut d'Astrophysique et de Géophysique (Bât. B5c) Bureau 0/13 eMail: Guy.Munhoven@ulg.ac.be T´el.: 04-3669771

22 septembre 2014

<span id="page-0-0"></span>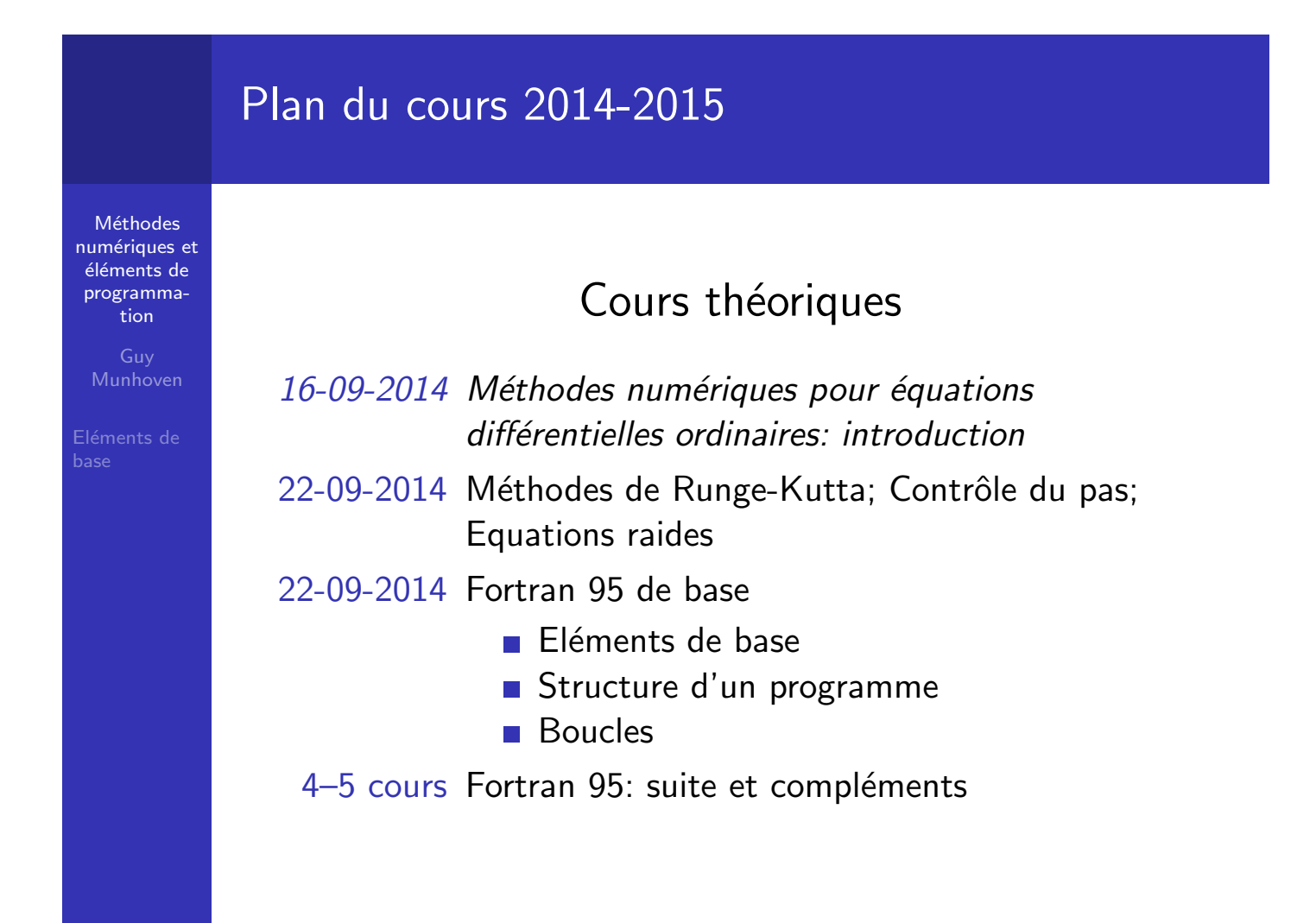

Méthodes numériques et éléments de programmation

> Guy Munhoven

Eléments de base

Le programme Hello World en Fortran 90 :

Exemple

PROGRAM HelloWorld WRITE(\*,\*) 'Hello World' END PROGRAM HelloWorld

Structure générale d'un programme Fortran General Structure of a Fortran Program

**Méthodes** numériques et éléments de programmation

Munhoven

Eléments de [b](#page-0-0)ase

PROGRAM [nom\_du\_programme]

instructions de spécification et de déclaration instructions exécutables [CONTAINS

procédures internes]  $END [PROGRAM [nom_du_programmel]$ 

Options indiquées entre [...], ces derniers étant à omettre

### Instructions de spécification et de déclaration Specifications and declarations

**Méthodes** numériques et éléments de programmation

> Guy Munhoven

- $\blacksquare$  Préciser des extensions à utiliser
	- $\Rightarrow$  p. ex., USE module
- $\blacksquare$  Adopter conventions particulières
	- $\Rightarrow$  IMPLICIT NONE (pas de typage par défaut)
- Définir les types de données à traiter
	- $\Rightarrow$  à valeurs entières, réelles, chaînes de caractères, ...
- Conférer des attributs (propriétés particulières) à certaines données
	- $\Rightarrow$  PARAMETER (à valeur non-modifiable)
	- $\Rightarrow$  DIMENSION(...) (tableaux à plusieurs dimensions)
- Définir interfaces avec d'autres parties du programme

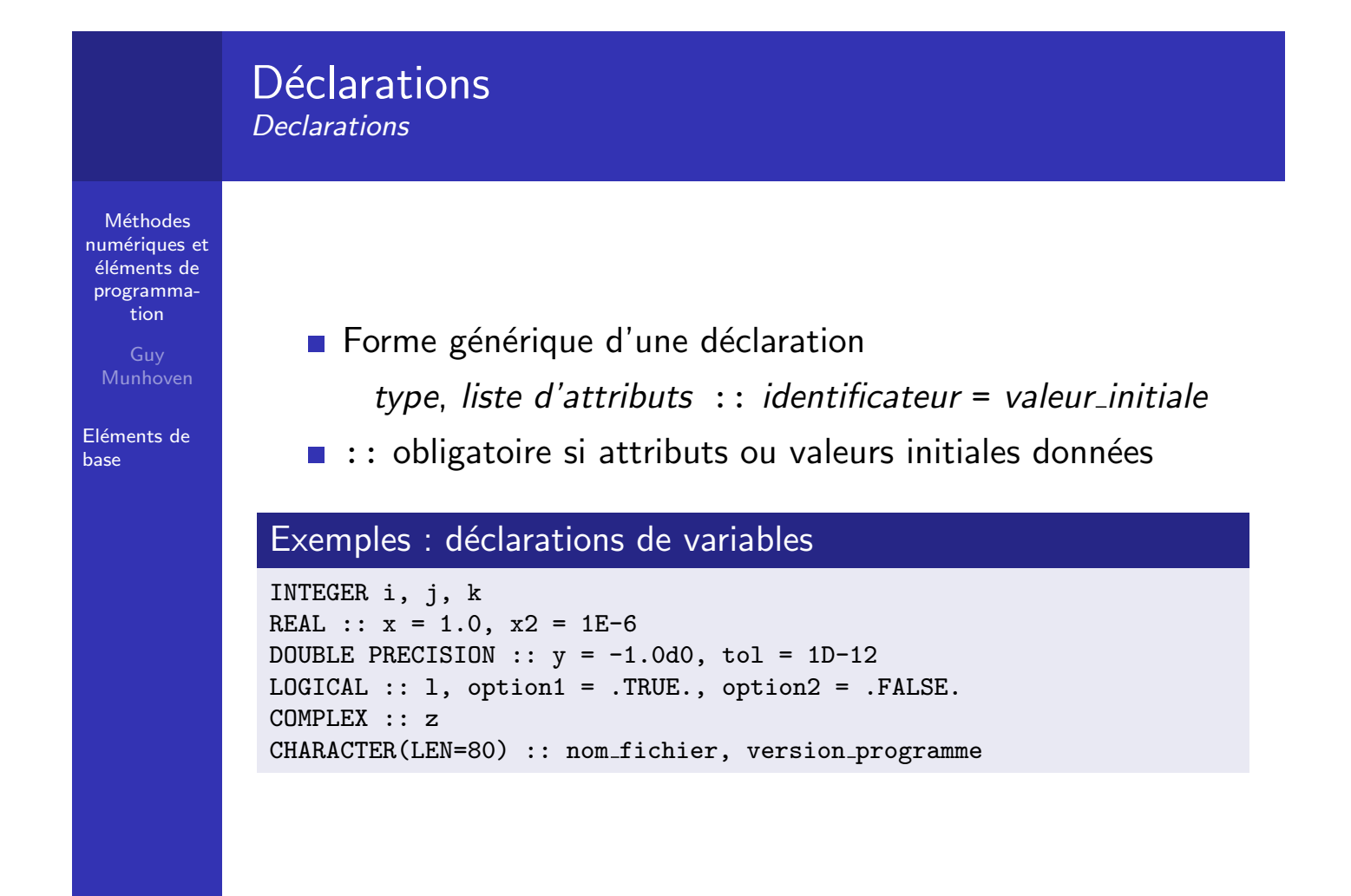

### Déclarations Declarations

Méthodes numériques et éléments de programmation

> Guy Munhoven

#### Eléments de base

Exemples d'attributs : PARAMETER, DIMENSION, . . .

#### Exemples : déclarations de variables avec attributs

DOUBLE PRECISION, PARAMETER :: pi = 3.14159265358979323846D+00 DOUBLE PRECISION, PARAMETER :: un\_demi = 1D0/2D0 INTEGER, PARAMETER ::  $n$ j\_semaine = 7 CHARACTER(LEN=\*), PARAMETER :: version = 'Version 1.6 du 22SEP2014' INTEGER, PARAMETER ::  $n_{\text{lons}} = 64$ ,  $n_{\text{lats}} = 32$ ,  $n_{\text{vert}} = 10$ DOUBLE PRECISION, DIMENSION(12) :: temperature moyenne mensuelle REAL, DIMENSION(n\_lons, n\_lats, n\_vert) :: vitesse\_vent, p\_atmos

### **Méthodes** numériques et éléments de programmation Munhoven Eléments de [b](#page-0-0)ase Jeu de caractères admis en Fortran 90 Character Set for Fortran 90 Writing Source Code  $\blacksquare$  Caractères utilisables pour les *instructions* et identificateurs lettres A–Z,  $a$ –z, chiffres 0–9 **caractères spéciaux: = + - \* / ! ? : . ; , " ' ( < > )** % & \$  $\blacksquare$  le caractère espace (blanc)  $\blacksquare$  le caractère  $\lacksquare$  (underscore) ■ Autres caractères possibles pour contenu de chaînes de caractères  $\blacksquare$  Pas de distinction minuscules/majuscules, hormis pour le contenu de chaînes de caractères.

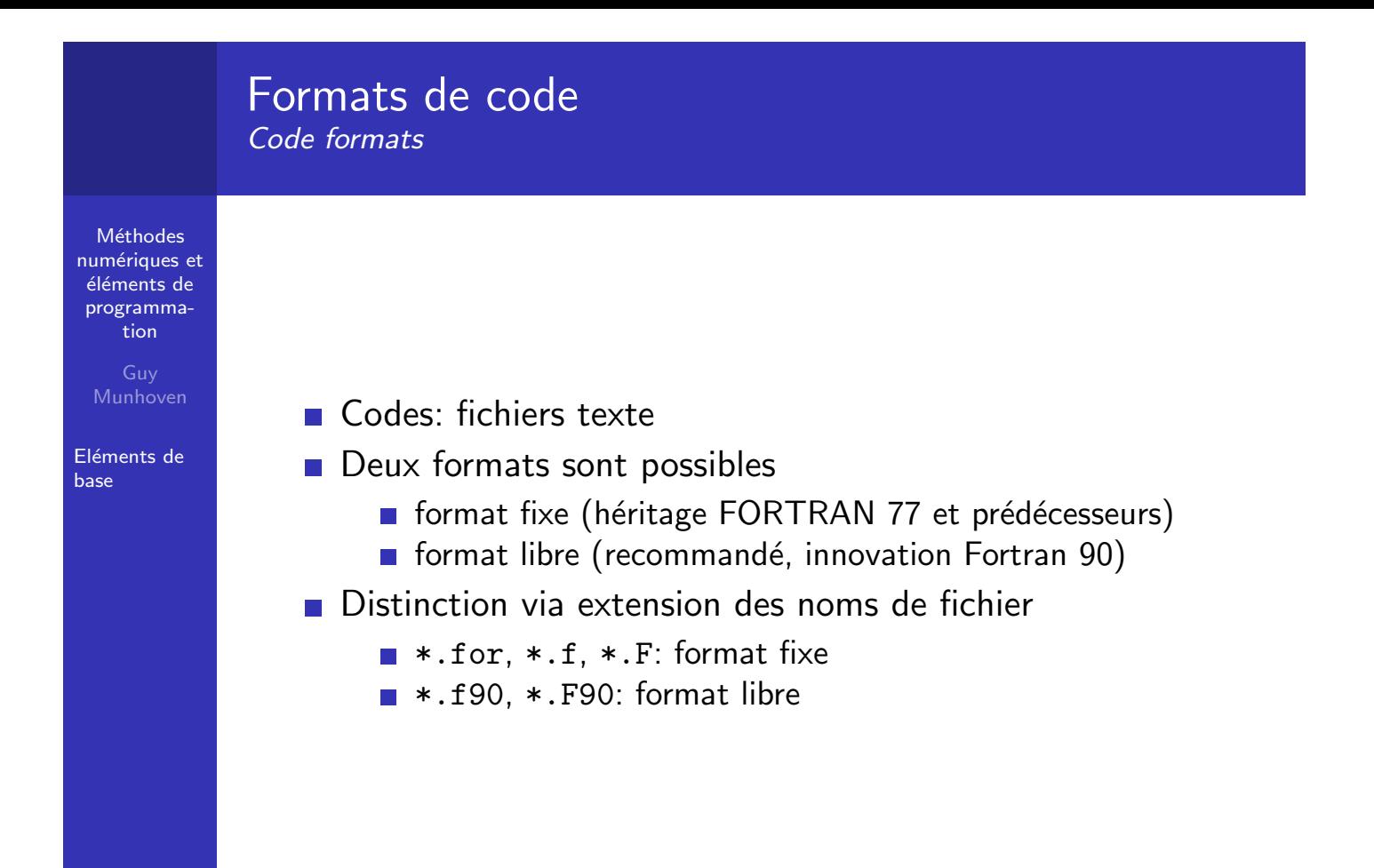

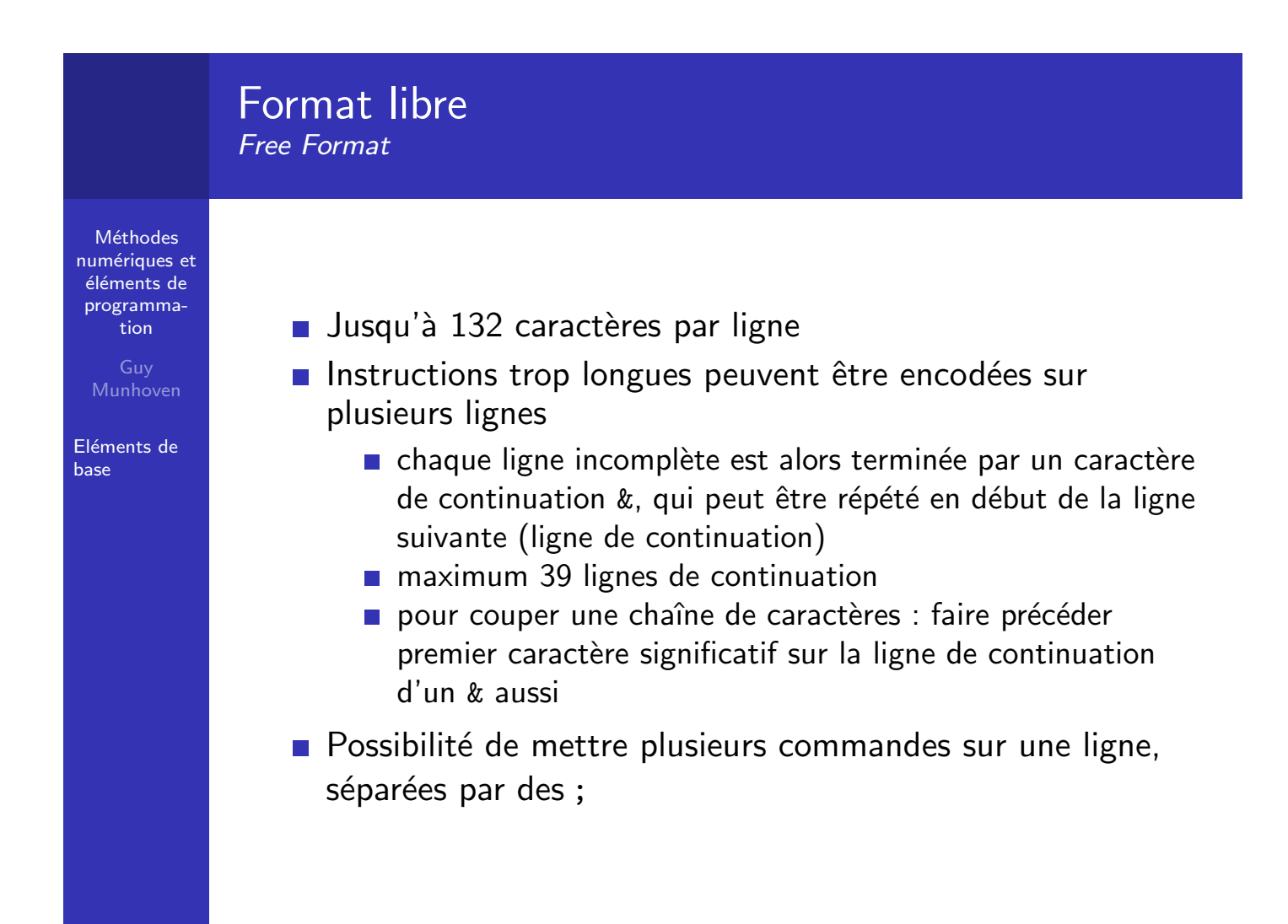

### Format libre Free Format

Exemple

Méthodes numériques et éléments de programmation

> Guy Munhoven

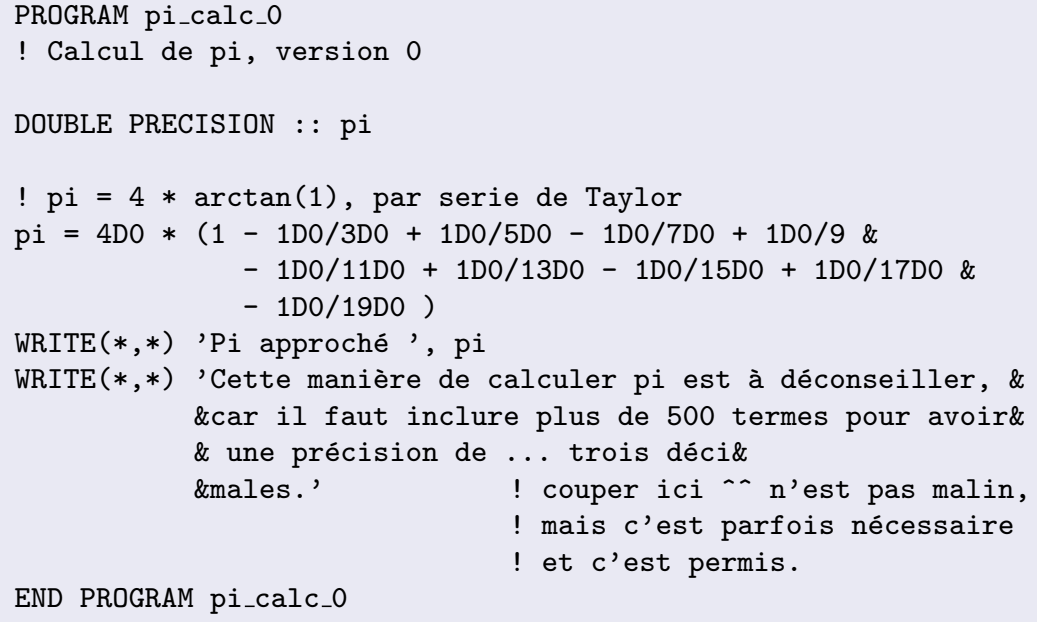

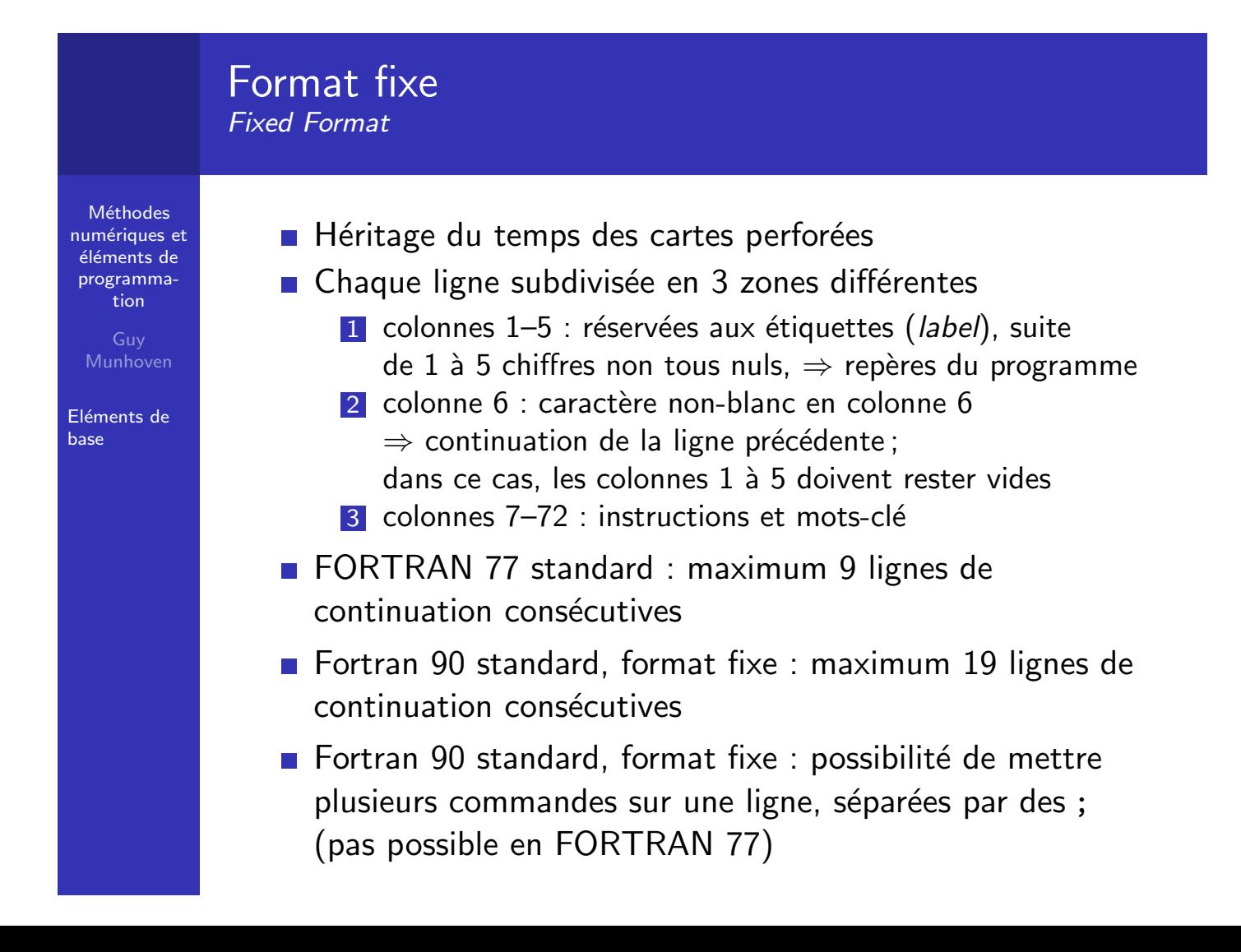

## Commentaires dans le code

Source Code Comments

**Méthodes** numériques et éléments de programmation

> Guy Munhoven

Eléments de base

### **Format libre**

- caractère ! indique que la suite de cette ligne est un commentaire et ne doit pas être traitée par le compilateur
- exception : caractère ! dans une chaîne de caractères
- $\blacksquare$  ! interdit après un signe de continuation  $(x)$  qui coupe une chaîne de caractères (permis derrière les autres  $\&$ )

### **Format fixe FORTRAN 77**

- $\blacksquare$  lignes de commentaires caractérisées par c, C, ou  $\ast$  en première colonne
- **Format fixe Fortran 90** 
	- avec c, C, ou  $*$  en première colonne (id. FORTRAN 77)
	- avec ! comme en format libre
	- exception : ! en colonne 6 caractérise toujours une ligne de continuation et n'initie pas un commentaire
- $\blacksquare$  En toute généralité : une ligne de commentaire ne peut être continuée que par une nouvelle ligne de commentaire

### Identificateurs: noms permis

Identifiers: Possible Names

**Méthodes** numériques et éléments de programmation

Munhoven

Eléments de [b](#page-0-0)ase

Un identificateur permet de donner un nom à

- une variable,
- $\blacksquare$  une constante.
- un sous-programme (sous-routine ou fonction  $\rightarrow$  plus tard).

### Spécifications :

- $\blacksquare$  défini par une suite de caractères alphanumériques (lettres non accentuées, chiffres, underscore),
- son premier caractère doit être une lettre,
- $\blacksquare$  longueur limitée à 31 caractères,
- $\blacksquare$  pas de distinction majuscules/minuscules.

Méthodes numériques et éléments de programmation

> Guy Munhoven

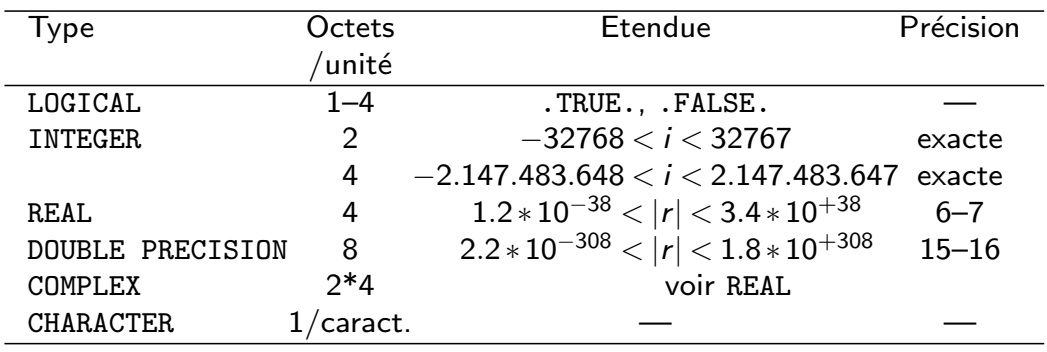

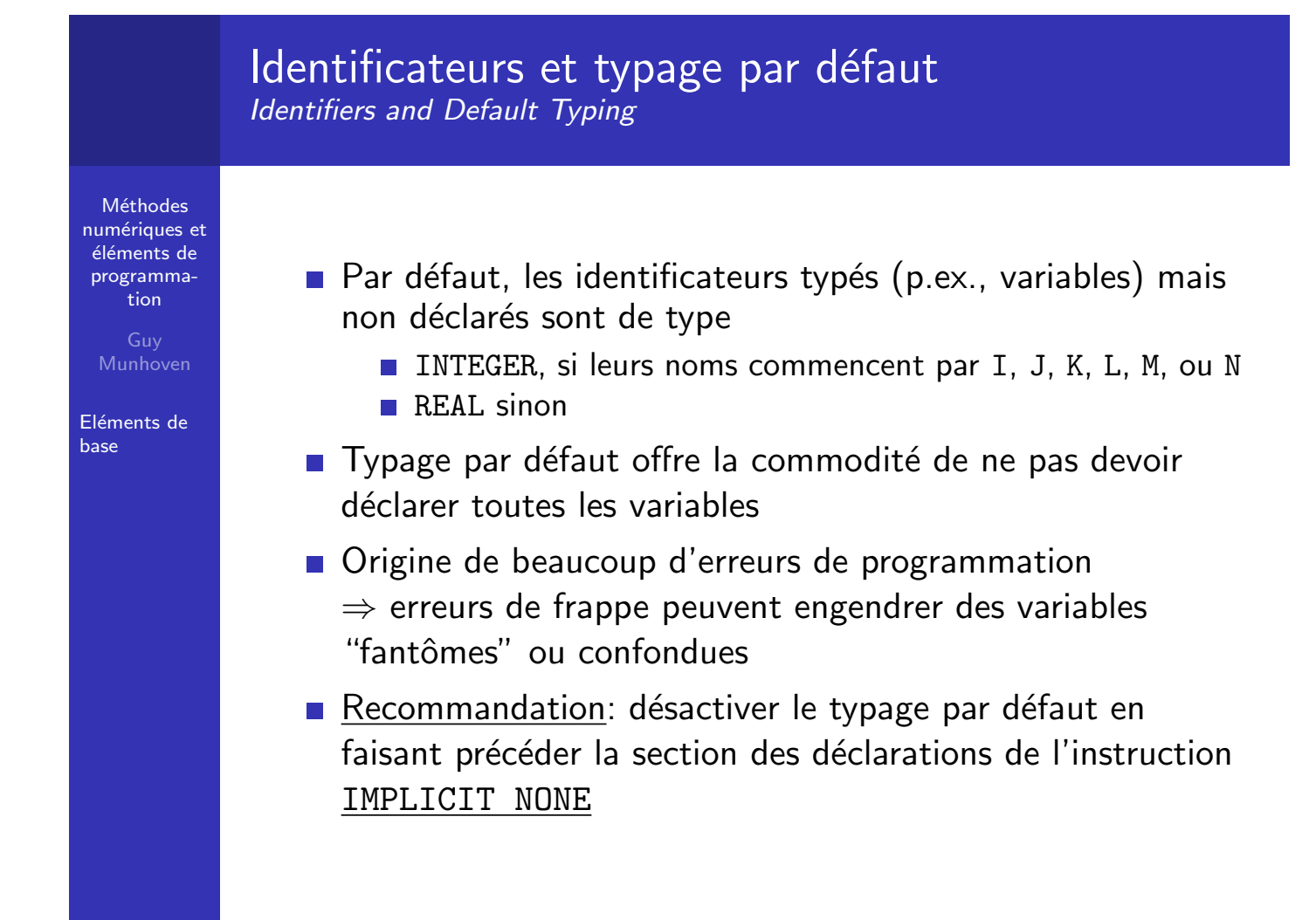

### Types de données : gamme minimale Data Types : Minimal Set

Méthodes numériques et éléments de programmation

> Guy Munhoven

Eléments de base

- Norme Fortran 90 : minimum deux types de REAL
	- $\blacksquare$  REAL (simple précision)
		- DOUBLE PRECISION (précision étendue)
	- un type de INTEGER
	- $\blacksquare$  pas de spécifications précises quant à la précision et l'étendue de la gamme de valeurs
	- $\Rightarrow$  implémentations différentes selon les compilateurs
- $\blacksquare$  Spécifications précises à l'aide des fonctions intrinsèques
	- SELECTED INT  $KIND(r)$  pour les entiers
	- SELECTED\_REAL\_KIND(p,r) pour les réels
	- $\blacksquare$  p et r de type INTEGER, fixant resp. la précision décimale (*precision*) et l'étendue (*range*) de la gamme de valeurs

### Constantes littérales

Literal Constantes

**Méthodes** numériques et éléments de programmation

Munhoven

Eléments de [b](#page-0-0)ase

### Représentations de 10 comme constante

- 10 INTEGER, espèce par défaut
- 10. REAL, espèce par défaut
- 1E1 REAL, espèce par défaut
- 10.E0 REAL, espèce par défaut
- 10.D0 REAL, espèce DOUBLE PRECISION
- '10' CHARACTER
- "10" CHARACTER

# Opérations courantes

Common Operations

Méthodes numériques et éléments de programmation

Eléments de base

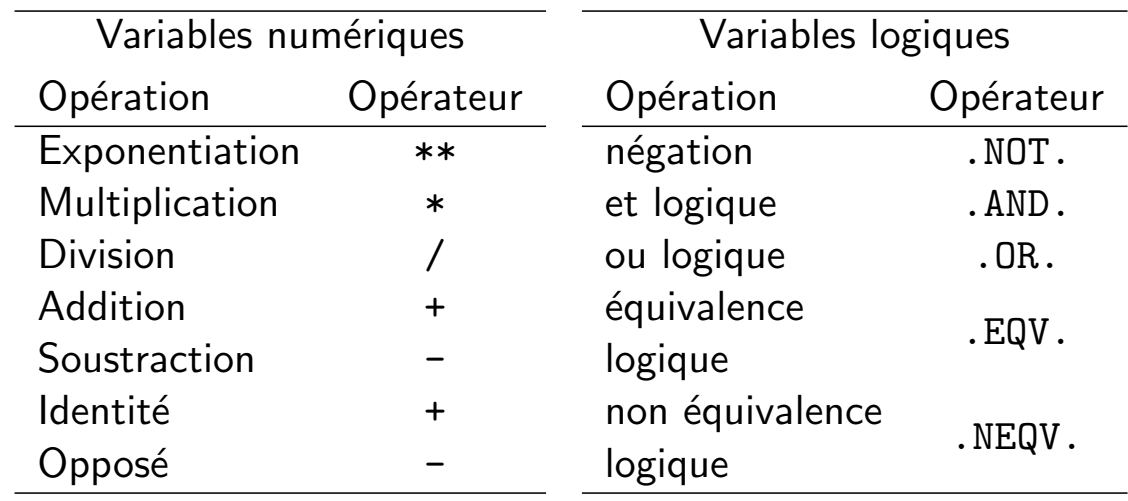

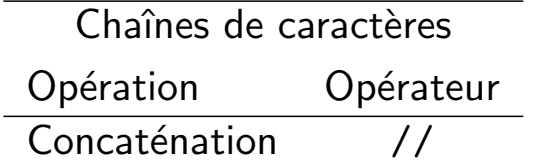

## Opérateurs relationnels

Relational Operators

**Méthodes** numériques et éléments de programmation

Munhoven

Eléments de [b](#page-0-0)ase

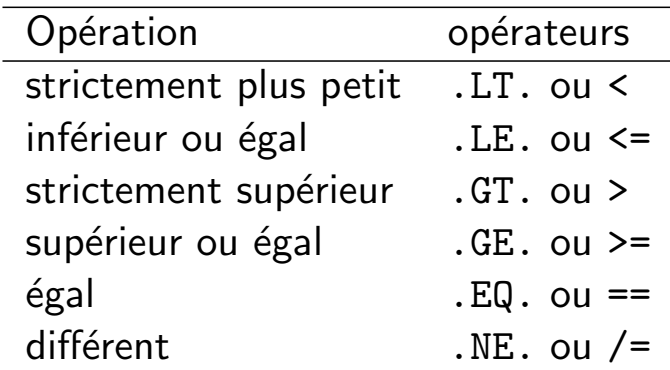

Particularités pour les relations entre chaînes de caractères

- Résultats pour .LT., .LE., .GT. et .GE. dépendent de l'ordre des caractères adopté par le processeur (la machine)
- **Pour des résultats basés sur l'ordre ASCII, utiliser les** fonctions logiques intrinsèques LLT(chaine1, chaine2),  $LLE(\ldots), LGT(\ldots)$  et  $LGE(\ldots)$

## Opérations : ordre de priorité

Operations: precedence

 $\blacksquare$  (...)

**Méthodes** numériques et éléments de programmation

> Guy Munhoven

Eléments de base

 $2$  \*\*, de droite à gauche si successives  $2**3**2 \Leftrightarrow 2** (3**2) = 2^{(3^2)} = 2^9 = 512$  $(2 * *3) * *2 = 8^2 = 64$ 3 /, de gauche à droite si successives  $4/2/2 \Leftrightarrow (4/2)/2 = 2/2 = 1$  $4/(2/2) = 4/1 = 4$ 4 \*  $5 + -$ 6 opérations relationnelles **7** opérations logiques  $\Rightarrow$  en cas de doute : utiliser des parenthèses (...)

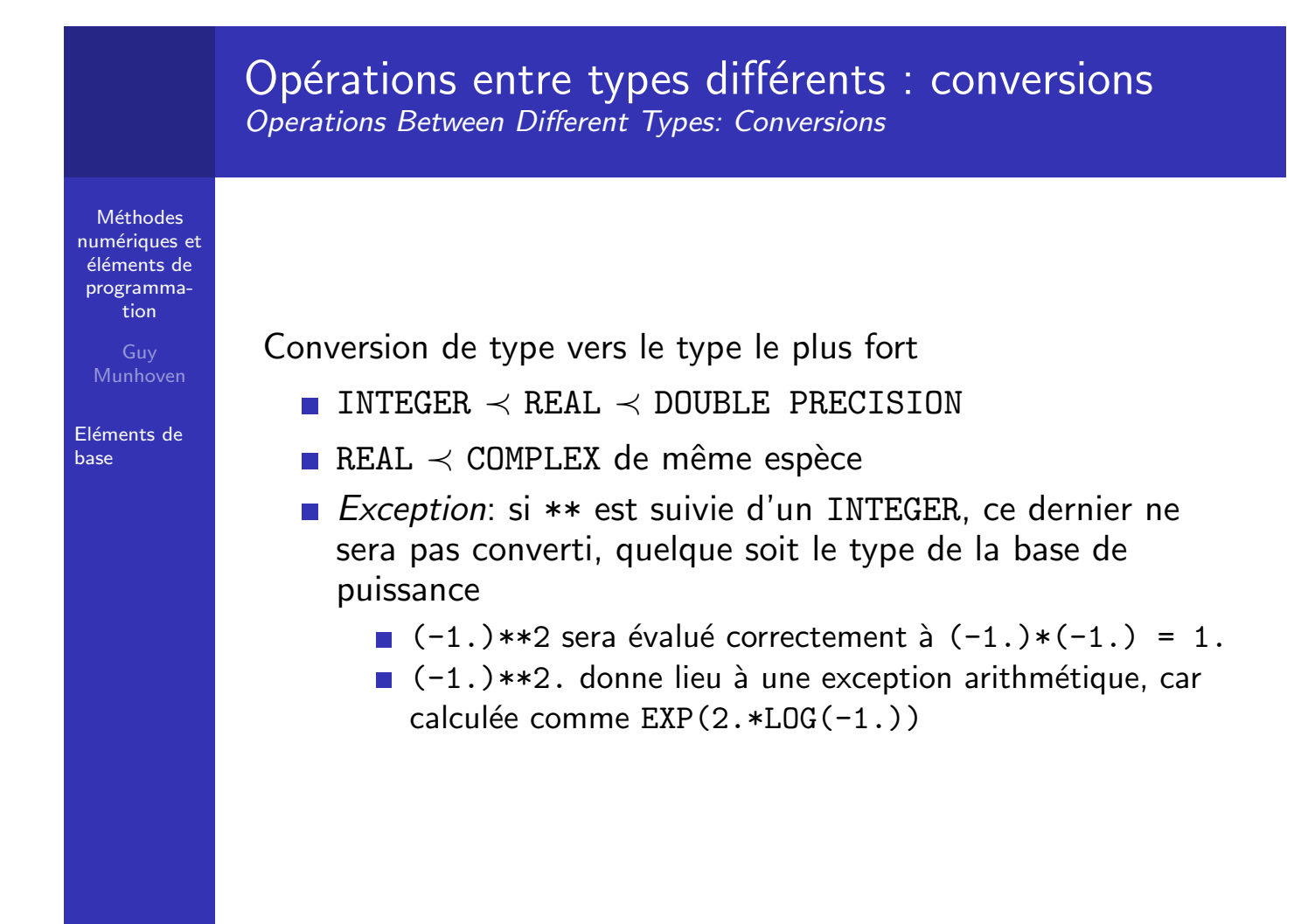

### Opérations entre types différents : conversions Operations Between Different Types: Conversions

Méthodes numériques et éléments de programmation

Guy Munhoven

Eléments de base

Conversions effectuées au fur et à mesure de l'évaluation d'expressions complexes : attention aux pièges et surprises

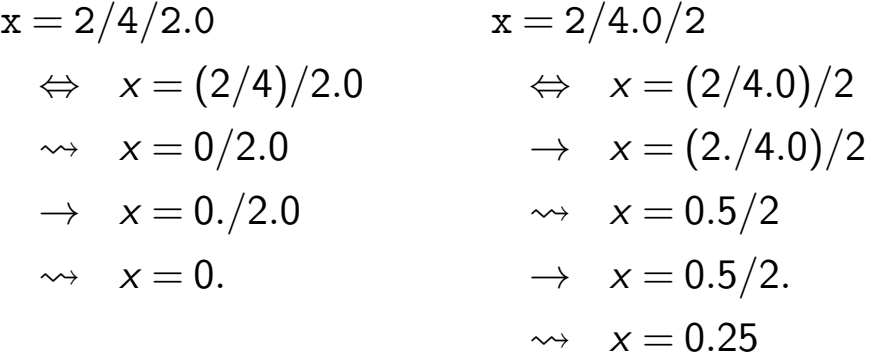

⇒ Inclure les constantes littérales avec leur type approprié

### Fonctions mathématiques courantes Common Mathematical Functions

**Méthodes** numériques et éléments de programmation

Munhoven

Eléments de [b](#page-0-0)ase

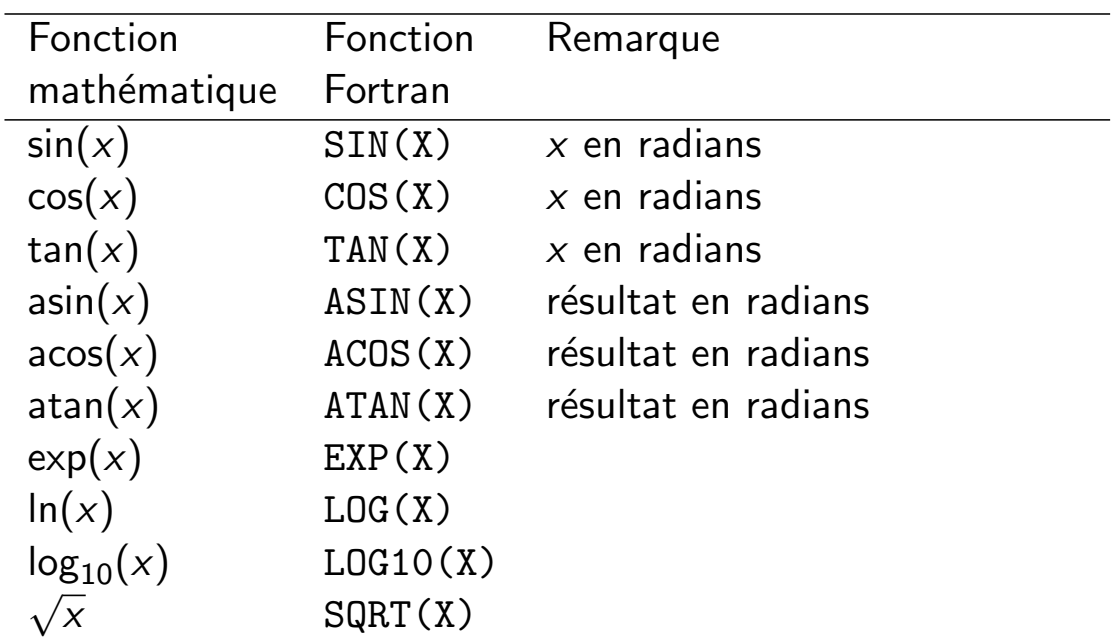

Toutes ces fonctions fournissent un résultat du même type que l'argument  $(x)$ ; si  $x$  est un tableau, le résultat sera un tableau de même dimension que  $x$ .

## Boucles: actions répétitives

Loops: Repetitive Action

Méthodes numériques et éléments de programmation

> Guy **Munhoven**

Eléments de base

### Forme générique

```
[nom_de_boucle:] DO [controled_e_boucle]Instructions de la boucle
END DO [nom_de_boucle]
```
- $\blacksquare$  Le nom de boucle optionnel fournit une référence pour la boucle; doit être unique dans l'unité de programme
- **Trois grands types, suivant type de contrôle de boucle** 
	- $\blacksquare$  à nombre indéterminé d'itérations
	- de type DO WHILE
	- $\blacksquare$  à nombre fixe d'itérations

### Boucle à nombre indéterminé d'itérations Unlimited Loop

**Méthodes** numériques et éléments de programmation

Munhoven

Eléments de [b](#page-0-0)ase

```
contrôle de boucle vide
```
### Exemple de boucle à nombre indéterminé d'itérations

```
PROGRAM pi_calc_01a
IMPLICIT NONE
INTEGER :: i = 1
DOUBLE PRECISION :: pi = 1D0, delta, pm\_un = -1D0helice: DO
  i = i + 1
```

```
delta = 1D0/(2D0*DBLE(i)-1D0)pi = pi + pm-un*delta
 pm\_un = -pm\_un! Boucler indéfiniment
END DO helice
! On ne va jamais arriver ici
```
END PROGRAM pi\_calc\_01a

### Boucle à nombre indéterminé d'itérations Unlimited Loop

Méthodes numériques et éléments de programmation

Guy

Eléments de base

#### contr^ole de boucle vide

Exemple de boucle à nombre indéterminé d'itérations

PROGRAM pi\_calc\_01a IMPLICIT NONE INTEGER :: i = 1 DOUBLE PRECISION ::  $pi = 1D0$ , delta,  $pm\_un = -1D0$ 

```
helice: DO
  i = i + 1delta = 1D0/(2D0*DBLE(i)-1D0)pi = pi + pm un*delta
  pm\_un = -pm\_unIF(delta<1D-6) EXIT helice
END DO helice
! Continuation ici après abandon de la boucle par EXIT
WRITE(*,*) i, delta, pi*4.D0
END PROGRAM pi_calc_01a
```
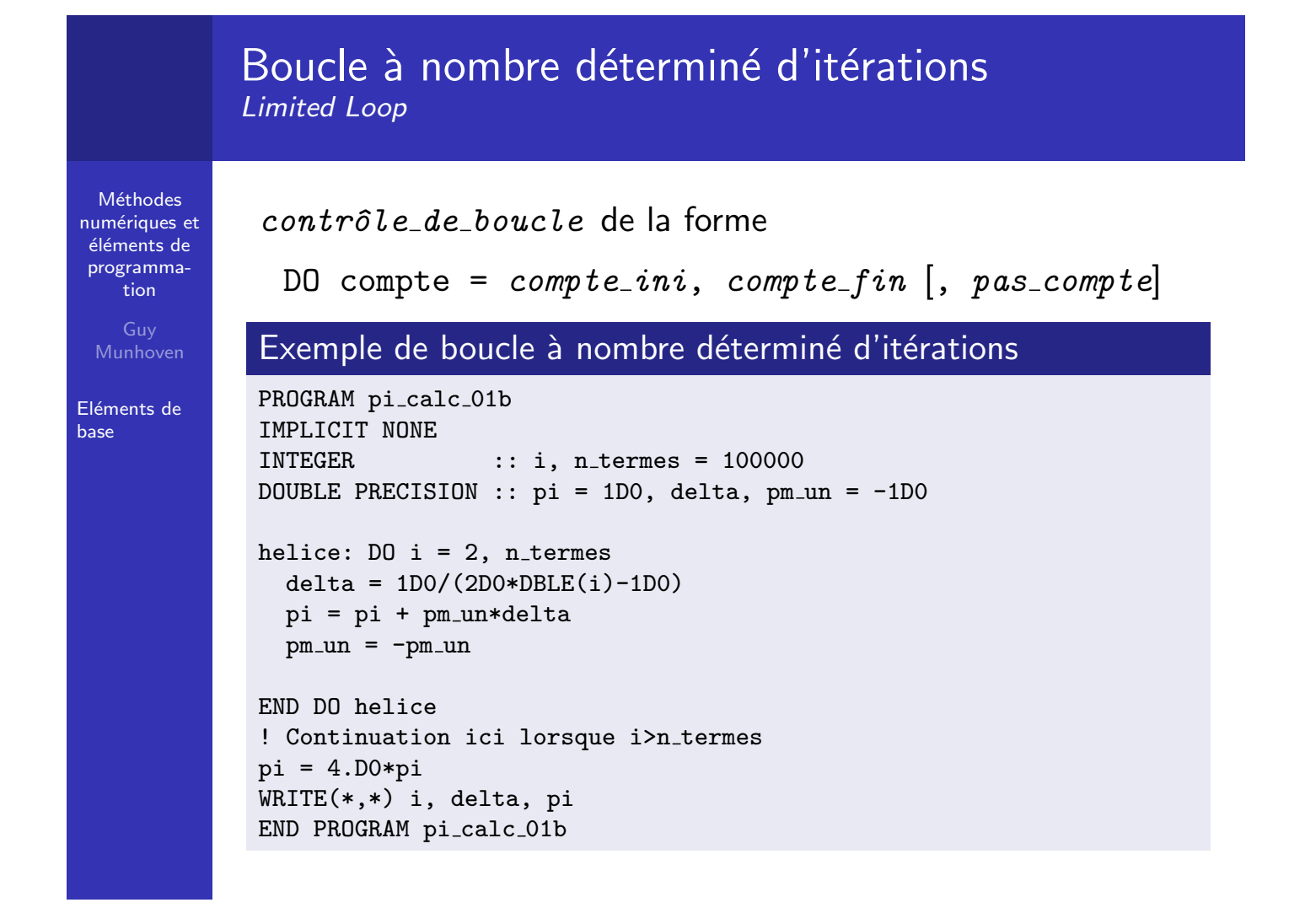

### Boucle à nombre déterminé d'itérations Limited Loop

contrôle de boucle de la forme

**Méthodes** numériques et éléments de programmation

Guy Munhoven

Eléments de base

DO compte =  $\textit{compute}$  ini, compte fin  $[$ , pas compte Exemple de boucle à nombre déterminé d'itérations PROGRAM pi\_calc\_01b IMPLICIT NONE INTEGER :: i, n\_termes = 100000 DOUBLE PRECISION ::  $pi = 1D0$ , delta,  $pm\_un = -1D0$ helice:  $D0$  i = 2, n\_termes delta =  $1D0/(2D0*DBLE(i)-1D0)$ pi = pi + pm un\*delta  $pm\_un = -pm\_un$ IF(delta<1D-4) EXIT helice ! Abandon prémature permis END DO helice ! Continuation ici après abandon de la boucle par EXIT  $pi = 4.$ D $0 * pi$ WRITE(\*,\*) i, delta, pi END PROGRAM pi\_calc\_01b

**Méthodes** numériques et éléments de programmation Munhoven Eléments de [b](#page-0-0)ase Boucle DO WHILE DO WHILE Loop contrôle de boucle de la forme DO WHILE(condition\_logique) Exemple de boucle DO WHILE PROGRAM pi\_calc\_01c IMPLICIT NONE  $INTEGR$  ::  $i = 2$ , n\_termes = 100000 DOUBLE PRECISION ::  $pi = 1D0$ , delta,  $pm\_un = -1D0$ helice: DO WHILE (i<=n\_termes)  $delta = 1D0/(2D0*DBLE(i)-1D0)$ pi = pi + pm un\*delta  $pm\_un = -pm\_un$ ;  $i = i+1$ IF(delta<1D-4) EXIT helice ! Abandon prémature permis END DO helice ...! Continuation ici après abandon de la boucle par EXIT  $pi = 4.$ D0\*pi WRITE(\*,\*) i, delta, pi END PROGRAM pi\_calc\_01c

### Boucles: condition d'exécution des boucles Loops: Conditions of Execution

**Méthodes** numériques et éléments de programmation

> Guy Munhoven

Eléments de base

- $\Box$  DO indéterminé : exécution inconditionnelle
- DO i =  $i\_ini$ ,  $i\_fin$   $[, i\_inc]$ 
	- $\blacksquare$  Par défaut,  $i\_inc = 1$
	- 2 A l'arrivée à la ligne DO : i initialisé à  $i$   $i$   $n$
	- 3 Au départ de la ligne DO,
		- $\blacksquare$  l'exécution continue avec les instructions de la boucle si i  $\leq i$ -fin pour i-inc  $> 0$  et
			- si i >  $i$ -fin pour  $i$ -inc < 0;
		- $\blacksquare$  l'exécution continue à la première instruction suivant la ligne END DO de la boucle sinon
	- 4 A la ligne END DO ou lorsqu'une instruction CYCLE est rencontrée :
		- $\blacksquare$  i = i +  $i$ <sub>-</sub> $inc$
		- puis retour à la ligne DO pour l'étape 3
	- 5 Lorsqu'une instruction EXIT est rencontrée:
		- $\blacksquare$  l'exécution continue à la première instruction suivant la ligne END DO de la boucle auquel EXIT se rapporte.

### Boucles : condition d'exécution des boucles Loops: Conditions of Execution

**Méthodes** numériques et éléments de programmation

> Guy Munhoven

Eléments de [b](#page-0-0)ase

### $\blacksquare$  DO WHILE(condition\_logique)

- 1 Si la condition logique s'évalue à .TRUE. à la ligne DO, les instructions de la boucle sont exécutées, sinon, l'exécution continue après la ligne END DO
- 2 A la ligne END DO ou lors d'une instruction CYCLE : retour à la ligne DO pour l'étape 1
- 3 Une modification de la condition logique au cours de l'exécution de la boucle n'a pas d'influence — ce n'est que l'évaluation à la ligne DO qui est déterminante pour l'exécution ou non des instructions de la boucle

### Boucles : à faire et à ne pas faire Loops: Dos and Don'ts

Méthodes numériques et éléments de programmation

> Guy Munhoven

- $\blacksquare$  Si un nom de boucle précède DO, il doit obligatoirement suivre le END DO correspondant.
- Aussi bien l'indice i qui contrôle une boucle, que les paramètres de boucle  $i$  ini,  $i$  fin et  $i$  inc doivent être de type INTEGER.
- Il n'est pas permis de modifier directement la valeur de l'indice i à l'intérieur de la boucle.
- <span id="page-16-0"></span>La condition logique d'une boucle DO WHILE ne peut pas se réduire à une simple variable logique: en modifiant la valeur de cette variable à l'intérieur de la boucle on modifierait le *critère* de la boucle, ce qui n'est pas permis.